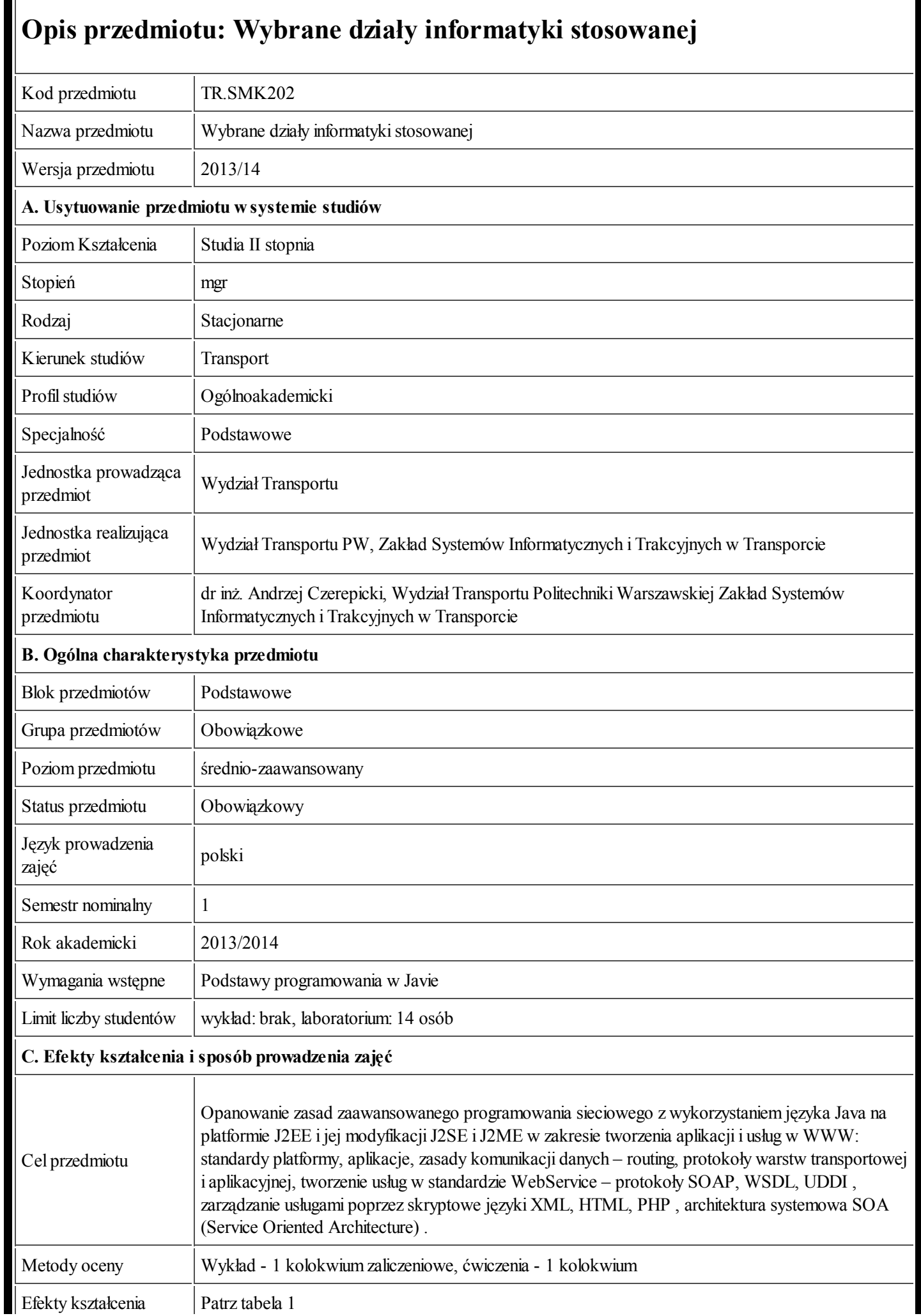

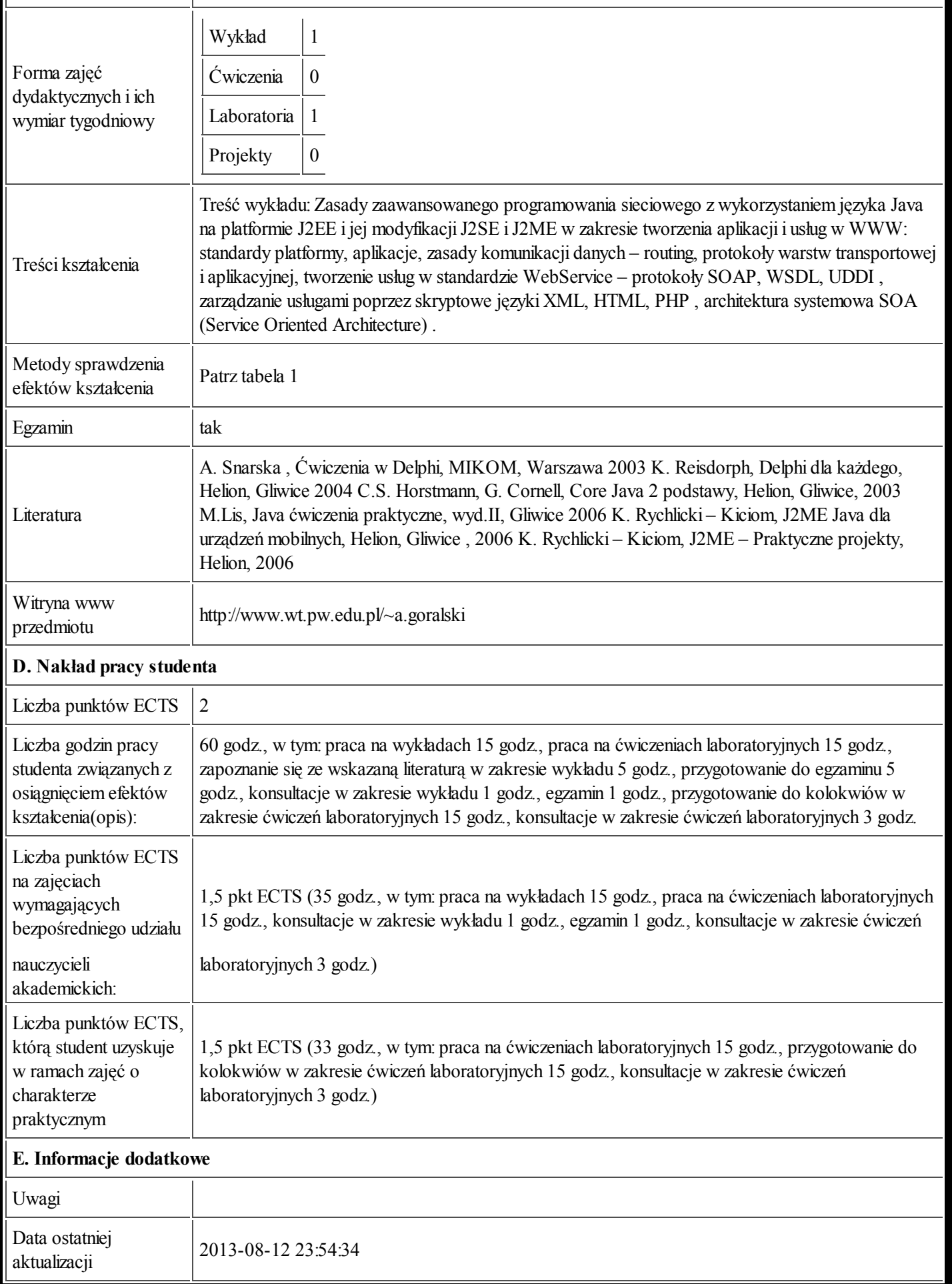

Tabela 1:

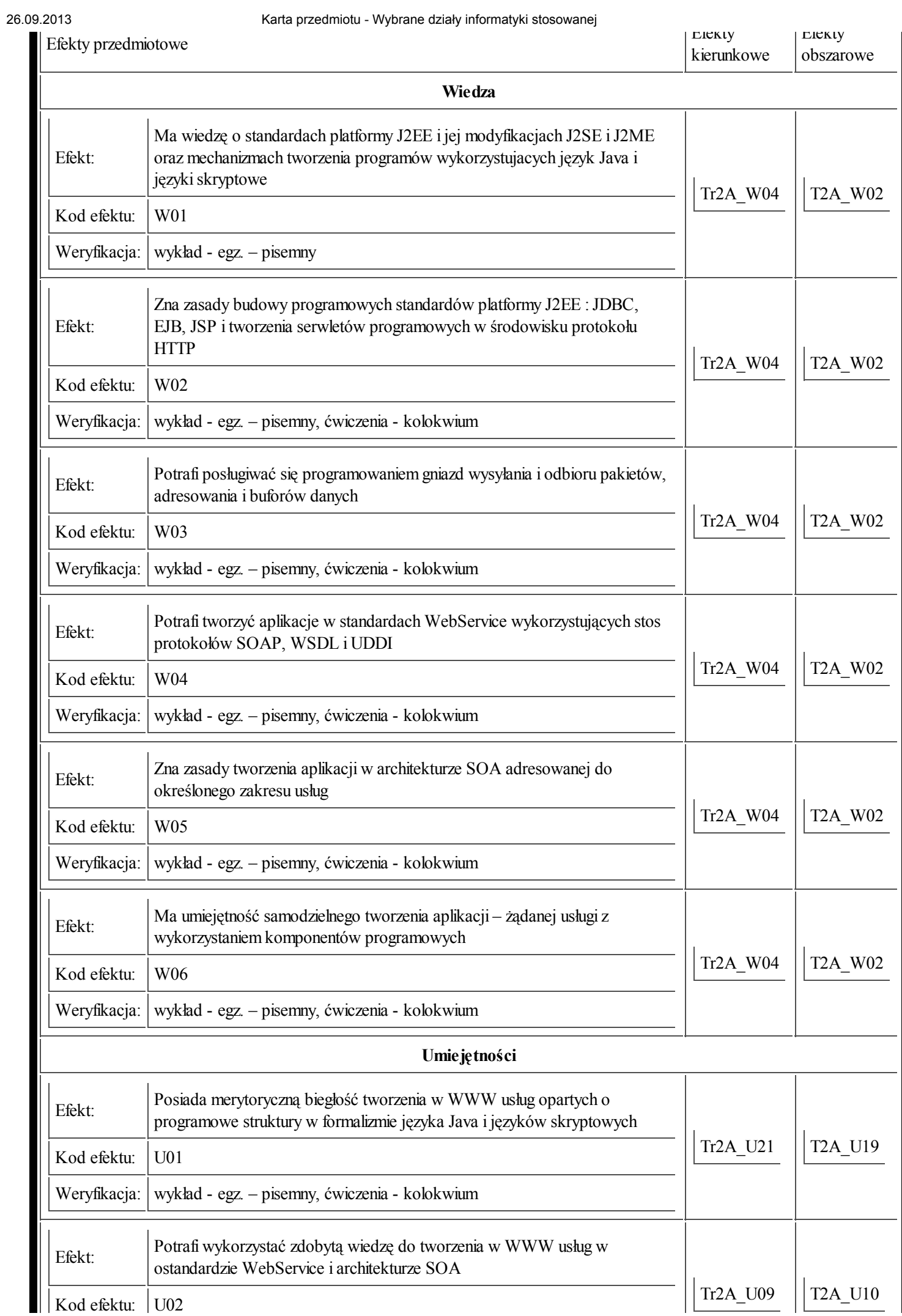

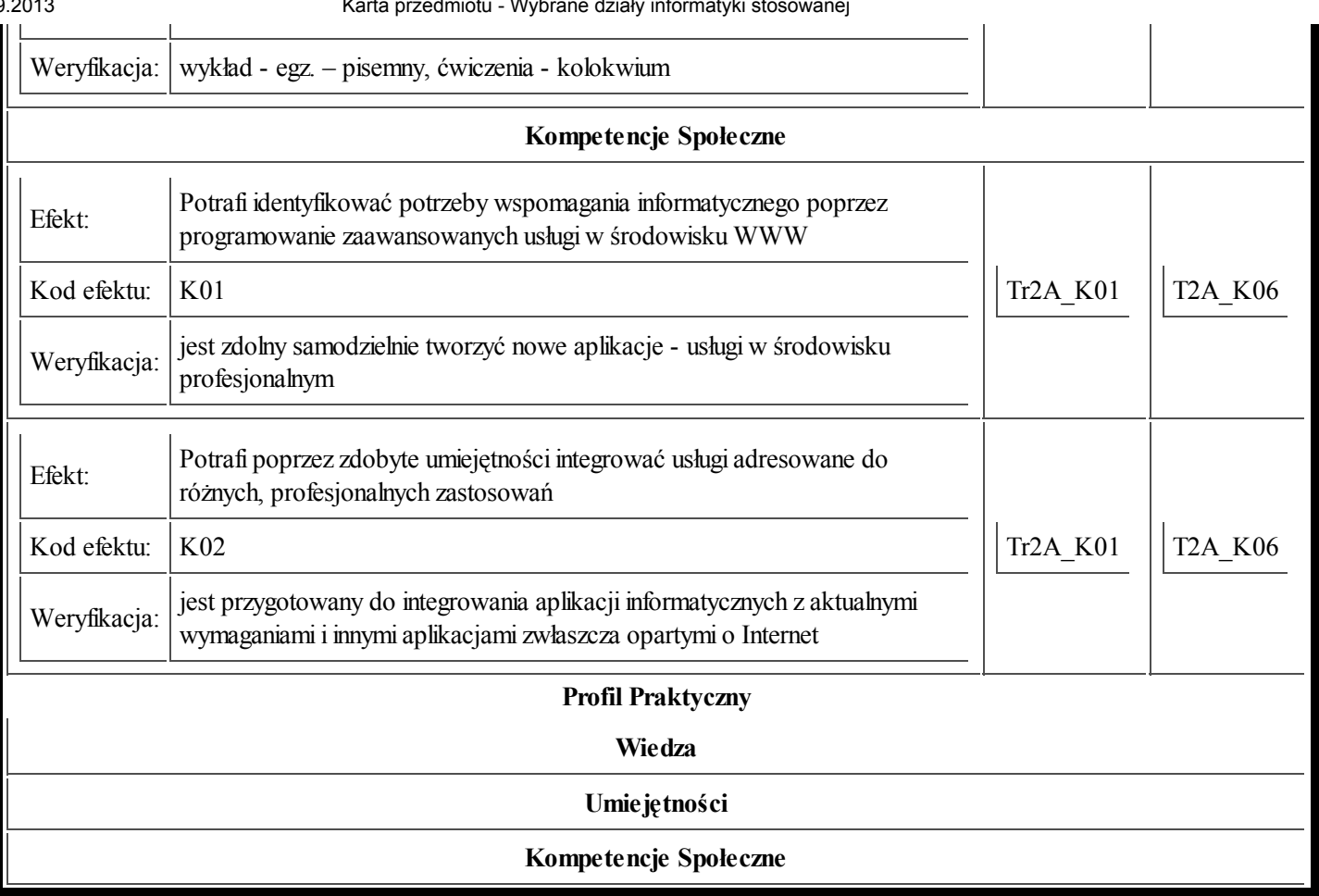